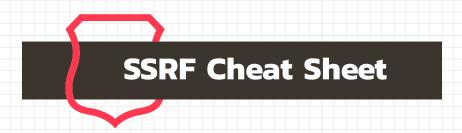

## Definition of the SSRF vulnerability

Web vulnerability that enables to interact with a server (internal or external network, or the host itself)

Can give access to files, services (for example web, FTP, SMTP, SQL/NoSQL, etc.) on the vulnerable server or on another server of the internal network of the server, to other servers or networks, to an interface router...

### Where to find it?

As soon as a functionality interacts with an external resource. For example:

- Uploading a file
- API calls
- Webhooks
- Redirecting to a page
- Document parsers
- Documents generators (pdf...)

#### Types

- Content-based
- Boolean-based
- Error-based
- Time-based

## **√** Bypassing filters • 0.0.0.0 variants > localhost > 0 > [::] > 127.0.0.1 > 0000 > 017700000001 o you own > 0x7f000001 **Exploitation** > Short IP o 127.0.1 o 127.1 √ Common URL scheme • file:// http:// • ftp:// > IP V6 • gopher:// o [::1] • dict:// • idapt:// √ Bypassing DNS filters (DNS rebinding method)

#### • localhost & variants

- > A domain with a redirection to 127.0.0.1
  - o spoofed.burpcollaborator.net
  - o 127.0.0.1.nip.io
- > Change of base
  - o 2130706433 (decimal IP)
  - o 017700000001 (octal IP)
  - o 0x7f001 (hexadecimal IP)
  - o [::ffff:127.0.0.1]
  - o [::127.0.0.1]

Rbndr

Example to switch between 192.168.0.1 and 127.0.0.1: 7f000001.c0a80001.rbndr.us

# **Protection**

White listing needed resources

- Defining authorised DNS names / IP addresses
- Defining authorised protocols

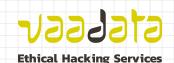

www.vaadata.com